Научная статья УДК 681.5 DOI: 10.14529/ctcr220206

# **СОЗДАНИЕ И ТЕСТИРОВАНИЕ МОДЕЛЕЙ НЕОПРЕДЕЛЕННЫХ СИСТЕМ**

# *Н.В. Бильфельд<sup>1</sup> , bilfeld@mail.ru С.А. Варламова<sup>1</sup> , varlamovasa@mail.ru В.В. Захаров<sup>2</sup> , metkol@yandex.ru*

*<sup>1</sup>Пермский национальный исследовательский политехнический университет, Березниковский филиал, Березники, Россия <sup>2</sup>Южно-Уральский государственный университет, Челябинск, Россия*

*Аннотация.* В процессе жизненного цикла технологические объекты могут быть подвержены различным изменениям, возникающим из-за особенностей технологических процессов. К таким изменениям можно отнести, например образование накипи в агрегатах. В результате математическое описание объекта, полученное на предыдущих стадиях жизненного цикла, может не соответствовать текущему состоянию объекта автоматизации. Такие системы называют робастными. **Целью работы** является определение функций для анализа и описания подогревателя высокого давления средствами системы MATLAB с применением библиотеки *Robust Toolbox*. **Материалы и методы.** Исходными данными работы являлась передаточная функция подогревателя по каналу расхода, полученная экспериментальным образом. К этому объекту был синтезирован регулятор и представлено описание системы и переходный процесс в MATLAB. Следующим этапом работы был синтез неопределенных параметров с помощью функции *ureal*. В результате объект получил не конкретные значения параметров, а интервал для каждого из параметров объекта. В результате был получен объект с неопределенными параметрами и графики его переходных процессов. На следующем этапе были выделены номинальные параметры объекта и проверка устойчивости системы. Система с номинальными параметрами устойчива, поэтому можно выполнить анализ системы с неопределенными параметрами. Для этого выполнен расчет робастной устойчивости. Расчет робастной устойчивости выполнен средствами MATLAB с применением функции *robuststab*. В результате работы функция позволяет определить ряд значений для оценки системы и комбинацию ее параметров, при которой рассматриваемая система становится неустойчивой. На следующем этапе исследования были определены наихудшие параметры системы из выбранного набора, полученные значения отличаются от параметров робастной неустойчивости системы. В результате получены передаточные функции системы с номинальными параметрами, наихудшими параметрами и неустойчивой системы, построены передаточные функции. **Результаты.** С помощью инструмента анализа робастных систем выполнено исследование объекта, определены диапазоны параметров, при которых система будет оставаться устойчивой.

*Ключевые слова:* неопределенная система, робастное управление, неопределенные параметры, робастные методы, анализ устойчивости, номинальные параметры

*Для цитирования:* Бильфельд Н.В., Варламова С.А., Захаров В.В. Создание и тестирование моделей неопределенных систем // Вестник ЮУрГУ. Серия «Компьютерные технологии, управление, радиоэлектроника». 2022. Т. 22, № 2. С. 67–75. DOI: 10.14529/ctcr220206

 $\mathcal{L}$  , we have the set of the set of the set of the set of the set of the set of the set of the set of the set of the set of the set of the set of the set of the set of the set of the set of the set of the set of the

<sup>©</sup> Бильфельд Н.В., Варламова С.А., Захаров В.В., 2022

Original article DOI: 10.14529/ctcr220206

# **CREATING AND TESTING MODELS OF UNCERTAINTY SYSTEMS**

## *N.V. Bil'fel'd<sup>1</sup> , bilfeld@mail.ru S.A. Varlamova<sup>1</sup> , varlamovasa@mail.ru V.V. Zakharov<sup>2</sup> , metkol@yandex.ru*

*<sup>1</sup>Perm National Research Polytechnic University, Berezniki Branch, Berezniki, Russia <sup>2</sup>South Ural State University, Chelyabinsk, Russia*

*Abstract.* Technological objects can be subject to various changes in the life cycle process, arising from the peculiarities of technological processes. Such changes include, for example, the formation of scale in the aggregates. As a result, the mathematical description of the object obtained at the previous stages of the life cycle may not correspond to the current state of the automation object. Such systems are called robust. **The aim of the work** is to define functions for the analysis and description of a high-pressure heater using the MATLAB system, using the *Robust Toolbox* library. **Materials and methods.** The initial data of the work was the transfer function of the heater through the flow channel, obtained experimentally. A controller was synthesized for this object and a description of the system and the transient process in MATLAB were presented. The next stage of work was the synthesis of uncertain parameters using the *ureal* function. As a result, the object received not specific parameter values, but an interval for each of the object's parameters. As a result, an object with uncertain parameters and graphs of its transients was obtained. At the next stage, the nominal parameters of the object were identified and the stability of the system was checked. A system with nominal parameters is stable, so it is possible to perform an analysis of a system with uncertain parameters. To do this, the calculation of robust stability was performed. Robust stability calculation was performed by means of MATLAB, using the *robuststab* function. As a result of the work, the function allows you to determine a number of values for estimating the system and a combination of system parameters at which the system under consideration becomes unstable. At the next stage of the study, the worst parameters of the system from the selected set were determined; the obtained values differ from the parameters of the robust instability of the system. As a result, the transfer functions of a system with nominal parameters, the worst parameters, and an unstable system are obtained, and the transfer functions are constructed. **Results.** With the help of the tool for analyzing robust systems, the study of the object was carried out, the ranges of parameters were determined, under which the system will remain stable.

*Keywords:* uncertain system, robust control, uncertain parameters, robust methods, stability analysis, nominal parameters

*For citation:* Bil'fel'd N.V., Varlamova S.A., Zakharov V.V. Creating and testing models of uncertainty systems. *Bulletin of the South Ural State University. Ser. Computer Technologies, Automatic Control, Radio Electronics*. 2022;22(2):67–75. (In Russ.) DOI: 10.14529/ctcr220206

## **Введение**

Очень часто технологические объекты подвержены различным изменениям (флуктуациям). В частности, в трубах теплообменников может появиться накипь из-за некачественной воды. Реакции в аппаратах синтеза могут происходить с выделением или поглощением тепла и т. д. Другими словами, математическое описание объекта, полученное в процессе его идентификации, может не соответствовать текущему описанию объекта. Управление такими системами называется робастным управлением [1–4], если оно справляется с возникающими в системе изменениями.

В MATLAB имеется большой перечень инструментов (функций), предназначенных для работы с робастными системами [5]. Все они находятся в библиотеке (*toolbox*) *Robust.*

Цель данной статьи – рассмотреть отдельные функции из этого набора для анализа и описания робастной системы управления на примере подогревателя высокого давления (ПВД). Такие подогреватели используются на паровых котлах для предварительного подогрева воды, поступающей в барабан котла [6, 7].

Экспериментально полученная (безразмерная) передаточная функция подогревателя по каналу расход пара – температура воды имеет вид

2  $(s) = \frac{1}{(s-1)^2 + (s-1)^2}$ .  $50s^2 + 20s + 1$  $W(s)$  $s^2 + 20s +$  $=$  $+20s+1$ 

Настройки оптимального ПИ-регулятора имеют значение *Kp* = 3, *Ti* = 2. Тогда передаточная функция регулятора опишется как [8]

$$
C(s) = \frac{6s+1}{2s}.
$$

Создадим неопределенную систему с нашим объектом и регулятором [9–11].

## **1. Создание неопределенной системы**

Опишем в MATLAB наш объект и регулятор. Для этого выполним команды:

 $W = tf([1],[50 20 1])$ 

 $C = tf([6 1],[2 0]).$ 

Получим передаточную функцию замкнутой системы и построим переходный процесс по возмущению. Для этого выполним команды:

 $WC = W/(1+W^*C)$ ; step(*WC*),grid;

В результате получим переходный процесс, приведенный на рис. 1.

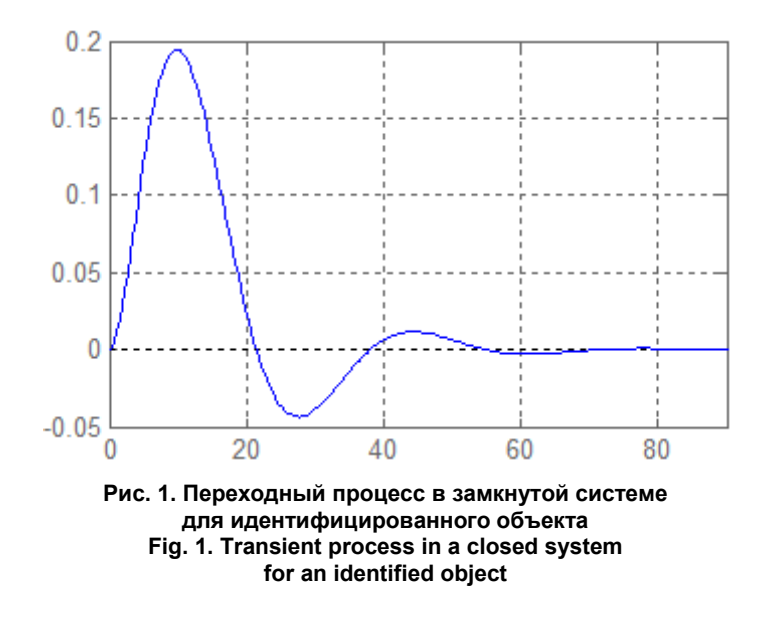

Так как наш объект может менять значения своих параметров, создадим неопределенные параметры. Неопределенные параметры создаются с помощью функции *ureal.* Функция создает 20 случайных значений в указанном интервале. Подробное описание функции приведено в [12–14].

Для этого выполним команды: *k = ureal('k',1,'percent',20); T1 = ureal('T1',20,'percent',20); T2 = ureal('T2',50,'percent',40);* Теперь параметры нашего объекта заданы в интервалах: *k* от 0.8 до 1.2 *T*1 от 16 до 24 *T*2 от 30 до 70

Теперь можно создать объект с неопределенными параметрами и передаточную функцию замкнутой системы с неопределенными параметрами. Построим переходные процессы. Для этого выполним команды:

*Wo=tf([k],[T2 T1 1]) Wz=Wo/(1+Wo\*C). figure*; *step(Wz),grid* В результате получим переходные процессы, приведенные на рис. 2.

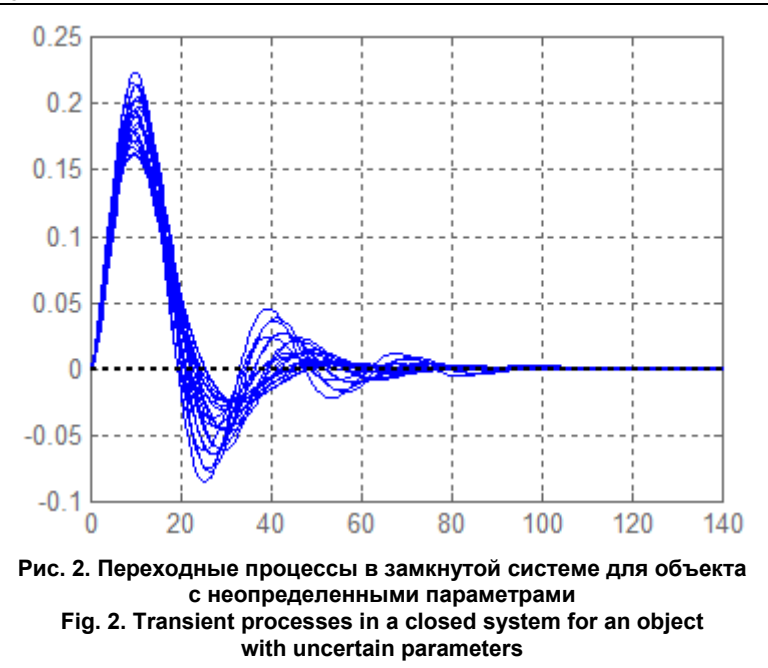

Необходимо отметить, что на графике 8000 переходных процессов, так как у нас три неопределенных параметра, по 20 значений у каждого.

## 2. Выделение систем с номинальными параметрами

Чтобы выделить (получить) переходный процесс системы с номинальными параметрами. выполним команду

 $Wnom = tf(Wz.nominal);$ 

Опцию nominal можно использовать только для переменных, объявленных с помощью неопределенных параметров. Подробное описание опции приведено в [15-17]. Если построить переходный процесс для системы *Wnom*, то получим переходный процесс, совпадающий с переходным процессом, приведенным на рис. 1.

Проверим систему с номинальными параметрами на устойчивость. Для этого выполним команду

 $m = max(real(pole(Wnom)))$ ;

По сути, команда вычисляет максимальное значение от всех действительных частей полюсов нашей системы.

В результате получим значение -0.05. Так как действительная часть полюса имеет отрицательное значение, следовательно, система устойчива.

## 3. Анализ системы с неопределенными параметрами

Для анализа системы с неопределенными параметрами выполним команды:

[StabilityMargin, Udestab, Report] = robuststab( $W_z$ );

disp(StabilityMargin); disp(Udestab); disp(Report);

Функция *robuststab* рассчитывает робастную устойчивость [13-15, 18]. Номинально устойчивая неопределенная система обычно нестабильна при определенных значениях ее неопределенных элементов. Определение значений неопределенных элементов, наиболее близких к их номинальным значениям, для которых возникает нестабильность, является расчетом робастной устойчивости

Если неопределенная система устойчива для всех значений неопределенных элементов в пределах их допустимых диапазонов, неопределенная система является робастно устойчивой. И наоборот, если существует комбинация значений элементов, вызывающих нестабильность, и все они лежат в допустимых пределах, тогда неопределенная система не является надежно устойчивой

Это очень мощная функция. Для ее выполнения требуется определенное время. После ее завершения выведется следующая информация:

*LowerBound*: 1.989579704281458e+00 *UpperBound*: 2.041062710585281e+00 *DestabilizingFrequency*: 2.347676495189469e-01 *T*1: 1.183574915765887e+01 *T*2: 8.915809634940935e+01 *k*: 1.304674732920217e+00 *Uncertain system is robustly stable to modeled uncertainty. It can tolerate up to 199% of the modeled uncertainty. A destabilizing combination of 204% of the modeled uncertainty was found. This combination causes an instability at 0.235 rad/seconds. Sensitivity with respect to the uncertain elements are: 'T1' is 1%. Increasing 'T1' by 25% leads to a 0% decrease in the margin. 'T2' is 3%. Increasing 'T2' by 25% leads to a 1% decrease in the margin. 'k' is 4%. Increasing 'k' by 25% leads to a 1% decrease in the margin.*

В параметре *StabilityMargin* возвращаются следующие значения:

Значение *StabilityMargin* – скалярное положительное значение нижней оценки границы запаса устойчивости. Если это значение больше 1, то неопределенная система гарантированно устойчива для всех значений моделируемой неопределенности.

Значение *UpperBound* – скалярное положительное значение верхней оценки границы запаса устойчивости. Если это значение меньше единицы, то неопределенная система неустойчива для всех значений моделируемой неопределенности.

Если номинальное значение неопределенной системы нестабильно, то значение обеих границ будет равно нулю.

Значение *DestabilizingFrequency* – критическое значение частоты, при котором возникает нестабильность, с неопределенными параметрами, наиболее близкими к их номинальным значениям.

В параметре *Udestab* выводятся значения параметров, при которых система становится неустойчивой. В нашем случае это будет при

 $k = 1.3$ ;  $T1 = 11.8$ ;  $T2 = 89.1$ .

В принципе, это параметры, при которых система будет находиться на границе устойчивости.

В параметре *Report* выводится отчет.

В нашем случае его можно интерпретировать следующим образом:

Неопределенная система надежно устойчива к смоделированной неопределенности.

Система останется устойчивой при изменении параметров на 199 % от смоделированной неопределенности. В нашем случае это практически в 2 раза.

Обнаружена дестабилизирующая комбинация параметров (система может стать неустойчивой) при изменении параметров на 204 % от смоделированной неопределенности. Эта комбинация вызывает нестабильность на уровне (частоте) 0.235 рад/с.

Далее идет информация о каждом параметре. Например:

Параметр *T*2 составляет 3 %. Увеличение *T*2 на 25 % приводит к снижению устойчивости на 1 %.

Получим передаточную функцию замкнутой системы для параметров, полученных функцией *robuststab.* Для этого выполним:

*Wo1=tf([1.3],[89.1 11.8 1]); Wwc1=Wo1/(1+Wo1\*C);*

## **4. Определение наихудших параметров**

Для получения наихудших значений из заданной неопределенности выполним команду *[Wch,Wcu] = wcgain(Wz);disp(Wcg);disp(Wcu);*

#### Управление в технических системах **Control in technical systems**

Функция выводит амплитудно-частотные характеристики для переходного процесса по возмущению для наихудших значений параметров из диапазона неопределенных значений и значение резонансной частоты.

В параметре Wcg возвращается максимальное и минимальное значение амплитудночастотной характеристики. Как правило, они равны.

В параметре Wcu возвращаются наихудшие значения из диапазона неопределенных значений.

В результате получим: LowerBound: 0.8503; UpperBound: 0.8503; CriticalFrequency: 0.2348;  $T1: 16; T2: 70; k: 1.2000$ 

Заметим, что наихудшие параметры, полученные функцией *robuststab* и функцией wcgain, отличаются.

В первом случае это параметры для нестабильной системы, а во втором - это параметры наихудшей системы из заданного диапазона неопределенных параметров.

Если в пакете MISU (многокритериальное исследование систем управления) построить AЧХ для замкнутой системы, для объекта с полученными параметрами (к. Т1, Т2), получим график, приведенный на рис. 3.

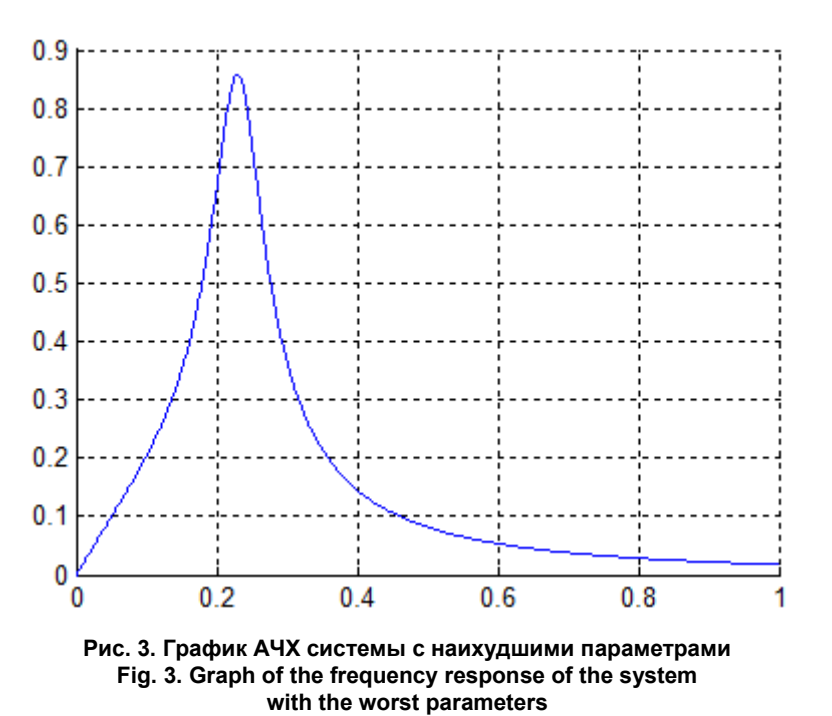

Чтобы сформировать передаточную функцию замкнутой системы с наихудшими параметрами, воспользуемся функцией usubs.

Лля этого выполним

 $Wwc = usubs(Wz, Uwc);$ 

Итак, мы имеет передаточную функцию *Wnom* с номинальными параметрами, передаточную функцию Wwc с наихудшими параметрами из заданного диапазона и передаточную функцию Wwc1 неустойчивой системы.

Построим переходные процессы всех систем:

step(Wnom.Wwc.Wwc1.200).grid

В результате получим графики, приведенные на рис. 4.

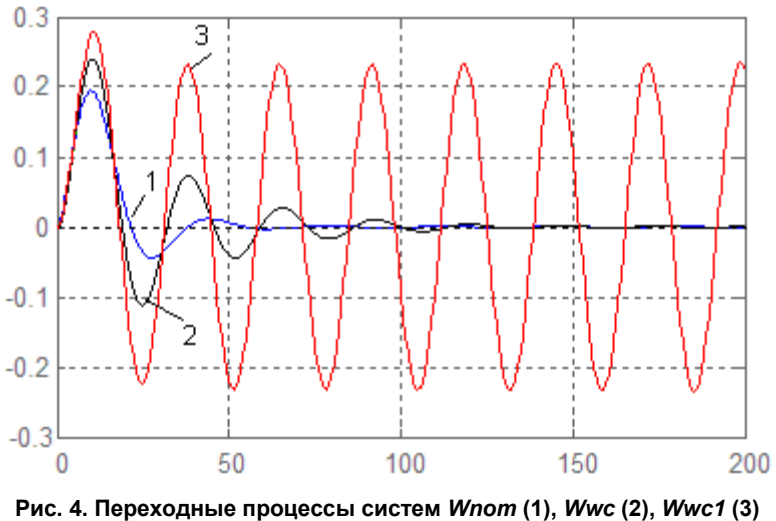

Fig. 4. Transient processes of systems Wnom (1), Wwc (2), Wwc1 (3)

## Выволы

Итак, с помощью функций анализа робастных систем мы исследовали наш объект и определили диапазон значений параметров, в котором наша система с используемым регулятором будет устойчивой. В заключение докажем, что с любыми другими параметрами из заданного диапазона переходный процесс будет лучше, чем с параметрами, полученными для наихудшего варианта. Для этого воспользуемся функцией *usample*. Функция генерирует указанное значение случайных передаточных функций с параметрами из указанного диапазона.

Для этого выполним

Wrand=usample(Wz, 4); figure; step(Wrand, 'b', Wwc, 'r'); grid on

Первым аргументом функции является описание системы с неопределенными параметрами, вторым аргументом - количество генерируемых значений.

В результате получим переходные процессы, приведенные на рис. 5.

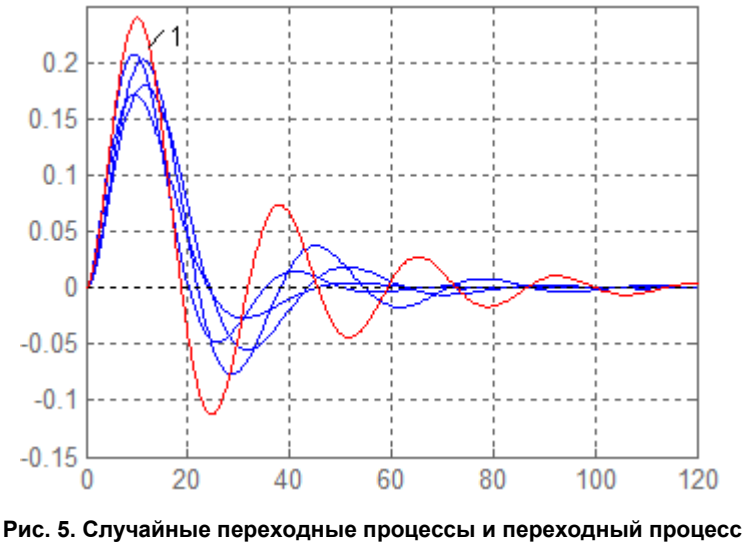

с наихудшими параметрами Fig. 5. Random transients and a transient with the worst parameters

Из рис. 5 видно, что динамическая ошибка у всех переходных процессов меньше, чем у переходного процесса с наихудшими параметрами.

## **Список литературы**

1. Поляк Б.Т., Щербаков П.С. Робастная устойчивость и управление. М.: Наука, 2002. 378 c.

2. Фуртат И.Б., Цыкунов А.М. Робастное управление нестационарными нелинейными структурно неопределенными объектам // Проблемы управления. 2008. № 5. С. 2–7.

3. Цыкунов А.М. Робастное управление линейным объектом по косвенным измерениям // Проблемы управления. 2009. № 3. С. 13–22.

4. Кирин Ю.П., Бильфельд Н.В., Тихонов В.А. Робастная настройка пи регулятора температуры процесса вакуумной сепарации губчатого титана // Промышленные АСУ и контроллеры. 2019. № 6. С. 3–10. DOI: 10.25791/asu.06.2019.676

5. Перельмутер В.М. Пакеты расширения MATLAB. Control System Toolbox и Robust Control Toolbox. М.: Солон-Пресс, 2008. 224 с.

6. Рихтер Л.А., Елизаров Д.П., Лавыгин В.М. Вспомогательное оборудование тепловых электростанций. М.: Энергоаомиздат, 1987. 216 с.

7. Федорович Л.А., Рыков А.П. Выбор тепломеханического оборудования ТЭС. М.: МЭИ, 1999. 48 с.

8. Бимбиреков Б.Л. Определение параметров регулятора для линейной системы по частотным критериям // Автоматика и телемеханика. 1993. № 5. С. 3–10.

9. Тремба A.A. Робастное D-разбиение при ограниченных параметрических неопределенностях // Автоматика и телемеханика. 2006. № 12. С. 21–36.

10. Разработка имитационной модели для планирования горно-выемочных работ / С. А. Варламова, Ю. И. Володина, А. В. Затонский, П. А. Язев // Горный информационно-аналитический бюллетень. 2019. № 10. С. 214–222. DOI: 10.25018/0236-1493-2019-10-0-214-222

11. Афанасьев В.Н. Динамические системы с неполной информацией: Алгоритмическое конструирование. М.: КомКнига, 2007. 216 с.

12. Андриевский Б.Р., Фрадков А.Л. Избранные главы теории автоматического управления с примерами на языке MATLAB. СПб.: Наука, 1999. 467 с.

13. Gu D.-W., Petkov P.Hr., Konstantinov M.M. Robust control design with MATLAB. Vienna: Springer, 2005. 390 p.

14. Бильфельд Н.В., Володина Ю.И. Современные средства моделирования динамики системы автоматизации. Пермь: Изд-во Перм. нац. исслед. политехн. ун-та, 2020. 143 с.

15. Robust Control Toolbox Getting Started Guide / G. Balas, R. Chiang, A. Packard, M. Safonov. Natick, MA: Math Works, Inc., 2005–2010. 135 p.

16. Затонский А.В. Моделирование технологического участка обогатительной фабрики в пакете MATLAB // Обогащение руд. 2014. № 4. С. 49–54.

17. Rustamov G.A. Absolutely robust control systems // Automatic Control and Computer Sciences. 2013. Vol. 47, no. 5. P. 227–241.

18. Бильфельд Н.В. Многокритериальное исследование систем управления. Пермь: Изд-во Перм. нац. исслед. политехн. ун-та, 2015. 440 с.

## **References**

1. Polyak B.T. *Robastnaya ustoychivost' i upravleniye* [Robust stability and control]. Moscow: Nauka; 2002. 378 p. (In Russ.)

2. Furtat I.B., Tsykunov A.M. [Robust control of non-stationary nonlinear structurally indeterminate objects]. *Control Sciences*. 2008;(5):2–7. (In Russ.)

3. Tsykunov A.M. [Robust control of a linear plant by indirect measurements]. *Control Sciences*. 2009;(3):13–22. (In Russ.)

4. Kirin Yu.P., Bilfeld N.V., Tikhonov V.A. Robust adjustment of pi controller for sponge titanium vacuum separation process. *Industrial controllers ACS*. 2019;(6):3–10. (In Russ.) DOI: 10.25791/asu.06.2019.676

5. Perel'muter V.M. *Pakety rasshireniya MATLAB. Control System Toolbox i Robust Control Toolbox* [MATLAB Extension Packs. Control System Toolbox and Robust Control Toolbox]. Moscow: Solon-Press; 2008. 224 p. (In Russ.)

6. Rikhter L.A., Elizarov D.P., Lavygin V.M. *Vspomogatel'noye oborudovaniye teplovykh elektrostantsiy* [Auxiliary equipment of thermal power plants]. Moscow: Energoaomizdat; 1987. 216 p. (In Russ.)

7. Fedorovich L.A., Rykov A.P. *Vybor teplomekhanicheskogo oborudovaniya TES* [Choice of thermal mechanical equipment of TPP]. Moscow: MPEI; 1999. 48 p. (In Russ.)

8. Bimbirekov B.L. [Determination of controller parameters for a linear system by frequency criteria]. *Automatika i Telemekhanika*. 1993;(5):3–10. (In Russ.)

9. Tremba, A.A. [Robust D-decomposition with limited parametric uncertainties]. *Automatika i Telemekhanika*. 2006;(12):21–36. (In Russ.)

10. Varlamova S.A., Volodina Yu.I., Zatonskiy A.V., Yazev P.A. Simulation model for planning mining operations. *Mining Informational and Analytical Bulletin*. 2019;(10):214–222. (In Russ.) DOI: 10.25018/0236-1493-2019-10-0-214-222

11. Afanas'yev V.N. *Dinamicheskiye sistemy s nepolnoy informatsiyey: Algoritmicheskoye konstruirovaniye* [Dynamic Systems with Incomplete Information: Algorithmic Design]. Moscow: KomKniga; 2007. 216 p. (In Russ.)

12. Andriyevskiy B.R., Fradkov A.L. *Izbrannyye glavy teorii avtomaticheskogo upravleniya s primerami na yazyke MATLAB* [Selected chapters of the theory of automatic control with examples in the MATLAB language]. St. Petersburg: Nauka; 1999. 467 p. (In Russ.)

13. Gu D.-W., Petkov P.Hr., Konstantinov M.M. *Robust control design with MATLAB*. Vienna: Springer; 2005. 390 p.

14. Bil'fel'd N.V., Volodina Yu.I. *Sovremennyye sredstva modelirovaniya dinamiki sistemy avtomatizatsii* [Modern tools for modeling the dynamics of the automation system]. Perm: Perm National Research Polytechnic University Publ.; 2020. 143 p. (In Russ.)

15. Balas G., Chiang R., Packard A., Safonov M. *Robust Control Toolbox Getting Started Guide*. Natick, MA: Math Works, Inc.; 2005–2010. 135 p.

16. Zatonskij A.V. [Modeling of the technological section of the processing plant in the MATLAB]. *Obogashhenie rud*. 2014;(4):49–54. (In Russ.)

17. Rustamov G.A. Absolutely robust control systems. *Automatic Control and Computer Sciences*. 2013;47(5):227–241.

18. Bil'fel'd N.V. *Mnogokriterial'noye issledovaniye sistem upravleniya* [Multi-criteria study of control systems]. Perm: Perm National Research Polytechnic University Publ.; 2015. 440 p. (In Russ.)

## *Информация об авторах*

**Бильфельд Николай Валентинович**, канд. техн. наук, доцент кафедры автоматизации технологических процессов, Пермский национальный исследовательский политехнический университет, Березниковский филиал, Березники, Россия; bilfeld@mail.ru.

**Варламова Светлана Александровна**, канд. техн. наук, доцент кафедры автоматизации технологических процессов, Пермский национальный исследовательский политехнический университет, Березниковский филиал, г. Березники, Россия; varlamovasa@mail.ru.

**Захаров Вадим Владимирович**, младший научный сотрудник кафедры информационноаналитического обеспечения управления в социальных и экономических системах, Южно-Уральский государственный университет, Челябинск, Россия; metkol@yandex.ru.

## *Information about the authors*

**Nikolaj V. Bil'fel'd**, Cand. Sci. (Eng.), Ass. Prof. of the Department of Automation of Technological Processes, Perm National Research Polytechnic University, Berezniki Branch, Berezniki, Russia; bil-feld@mail.ru.

**Svetlana A. Varlamova**, Cand. Sci. (Eng.), Ass. Prof. of the Department of Automation of Technological Processes, Perm National Research Polytechnic University, Berezniki Branch, Berezniki, Russia; var-lamovasa@mail.ru.

**Vadim V. Zakharov**, junior researcher of the Department of Information and Analytical Support for Management in Social and Economic Systems, South Ural State University, Chelyabinsk, Russia; metkol@yandex.ru.

*Статья поступила в редакцию 29.03.2022 The article was submitted 29.03.2022*